## Outline

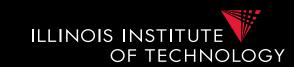

- 0) Course Info
- 1) Introduction
- 2) Data Preparation and Cleaning
- 3) Schema matching and mapping
- 4) Virtual Data Integration
- 5) Data Exchange
- 6) Data Warehousing
- 7) Big Data Analytics
- 8) Data Provenance

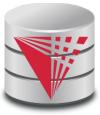

## 6. What is Datawarehousing?

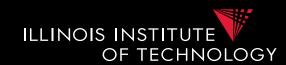

- Problem: Data Analysis, Prediction, Mining
  - Example: Walmart
  - Transactional databases
    - Run many "cheap" updates concurrently
    - E.g., each store has a database storing its stock and sales
  - Complex Analysis over Transactional Databases?
    - Want to analyze across several transactional databases
      - E.g., compute total Walmart sales per month
      - Distribution and heterogeneity
    - Want to run complex analysis over large datasets
      - Resource consumption of queries affects normal operations on transactional databases

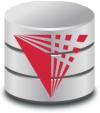

# 6. What is Datawarehousing?

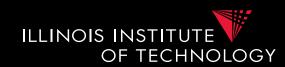

#### Solution:

#### Performance

- Store data in a different system (the datawarehouse) for analysis
- Bulk-load data to avoid wasting performance on concurrency control during analysis

## Heterogeneity and Distribution

 Preprocess data coming from transactional databases to clean it and translate it into a unified format before bulk-loading

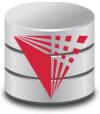

## 6. Datawarehousing Process

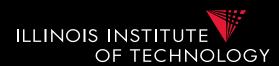

- 1) Design a schema for the warehouse
- 2) Create a process for preprocessing the data
- 3) Repeat
  - A) Preprocess data from the transactional databases
  - B) Bulk-load it into the warehouse
  - C) Run analytics

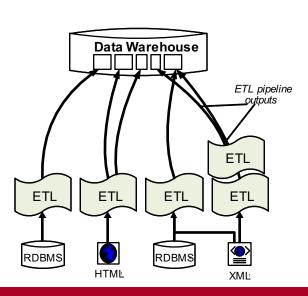

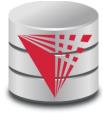

#### 6. Overview

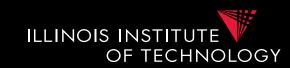

- The multidimensional datamodel (cube)
  - Multidimensional data model
  - Relational implementations
- Preprocessing and loading (ETL)
- Query language extensions
  - ROLL UP, CUBE, ...
- Query processing in datawarehouses
  - Bitmap indexes
  - Query answering with views
  - Self-tuning

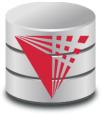

## 6. Multidimensional Datamodel

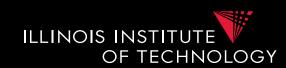

- Analysis queries are typically aggregating lower level facts about a business
  - The revenue of Walmart in each state (country, city)
  - The amount of toy products in a warehouse of a company per week
  - The call volume per zip code for the Sprint network

**—** ...

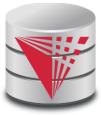

## 6. Multidimensional Datamodel

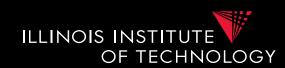

- Commonality among these queries:
  - At the core are facts: a sale in a Walmart store, a toy stored in a warehouse, a call made by a certain phone
  - Data is aggregated across one or more dimensions
    - These dimensions are typically organized hierarchically: year month day hour, country state zip
- Example
  - The revenue (sum of sale amounts) of Walmart in each state

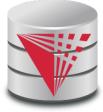

# 6. Example 2D

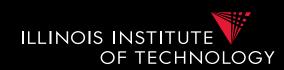

|       |               | 2014 |            |     |     |            |     |     |            |     |     |            |     |     | 2015       |     |     |       |  |
|-------|---------------|------|------------|-----|-----|------------|-----|-----|------------|-----|-----|------------|-----|-----|------------|-----|-----|-------|--|
|       |               | 1.   | 1. Quarter |     |     | 2. Quarter |     |     | 3. Quarter |     |     | 4. Quarter |     |     | 1. Quarter |     |     | 2. Qu |  |
|       |               | Jan  | Feb        | Mar | Apr | May        | Jun | Jul | Aug        | Sep | Oct | Nov        | Dec | Jan | Feb        | Mar | Apr | May   |  |
| Toy   | car           | 3    | 7          | 6   | 37  | 7          | 92  | 37  | 7          | 92  | 37  | 7          | 92  | 37  | 7          | 92  | 2   |       |  |
|       | puppet        | 9    | 4          | 5   | 31  | 1          | 1   | 1   | 1          | 1   | 1   | 1          | 1   | 1   | 2          | 2   | 2   |       |  |
|       | Fishing rod   | 11   | 12         | 22  | 22  | 22         | 22  | 22  | 22         | 7   | 6   | 6          | 6   | 6   | 65         | 4   | 33  |       |  |
| Books | Moby Dick     | 3    | 40         | 39  | 37  | 7          | 92  | 81  | 6          | 51  | 7   | 48         | 51  | 5   | 7          | 3   | 3   |       |  |
|       | Mobile devel. | 3    | 2          | 5   | 43  | 7          | 0   | 81  | 6          | 51  | 7   | 48         | 51  | 5   | 7          | 3   | 3   |       |  |
|       | King Lear     | 3    | 9          | 6   | 37  | 7          | 92  | 5   | 6          | 51  | 7   | 48         | 51  | 5   | 7          | 3   | 3   | •••   |  |

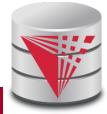

# 6. Generalization to multiple dimensions

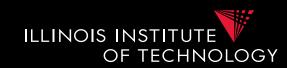

- Given a fixed number of dimensions
  - E.g., product type, location, time
- Given some measure
  - E.g., number of sales, items in stock, ...
- In the multidimensional datamodel we store facts: the values of measures for a combination of values for the dimensions

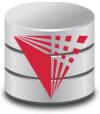

#### 6. Data cubes

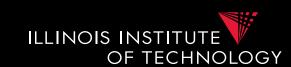

- Given n dimensions
  - E.g., product type, location, time
- Given m measures
  - E.g., number of sales, items in stock, ...
- A datacube (datahypercube) is an **n**-dimensional datastructure that maps values in the dimensions to values for the m measures
  - Schema:  $D_1, ..., D_n, M_1, ..., M_m$
  - Instance: a function

 $dom(D_1) \times ... \times dom(D_n) \rightarrow dom(M_1) \times ... \times dom(M_m)$ 

#### 6. Dimensions

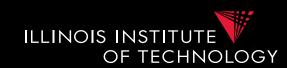

#### Purpose

- Selection of descriptive data
- Grouping with desired level of granularity
- A dimension is define through a containmenthierarchy
- Hierarchies typically have several levels
- The root level represents the whole dimensions
- We may associate additional descriptive information with a elements in the hierarchy (e.g., number of residents in a city)

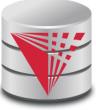

# 6. Dimension Example

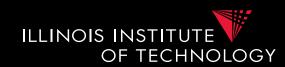

#### Location

- Levels: location, state, city

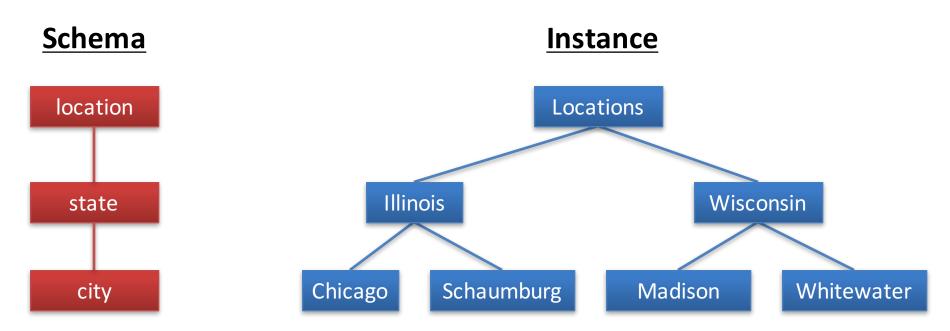

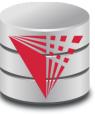

#### 6. Dimension Schema

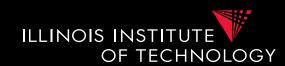

#### Schema of a Dimension

- A set **D** of category attributes  $D_1, ..., D_n, Top_D$ 
  - These correspond to the levels
- A partial order → over **D** which represents parentchild relationships in the hierarchy
  - These correspond to upward edges in the hierarchy
  - Top<sub>D</sub> is larger than anything else
    - For every  $D_i: D_i \rightarrow Top_D$
  - There exists  $\mathbf{D}_{min}$  which is smaller than anything else
    - For every  $D_i$ :  $D_{min} \rightarrow D_i$

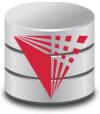

# 6. Dimension Schema Example

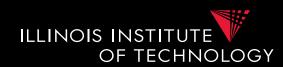

#### Schema of Location Dimension

- Set of categories D = {location, state, city}
- Partial order
  - $\{ \text{ city} \rightarrow \text{ state, city} \rightarrow \text{ location, state} \rightarrow \text{ location } \}$
- Top<sub>D</sub> = location
- $-D_{\min} = \text{city}$

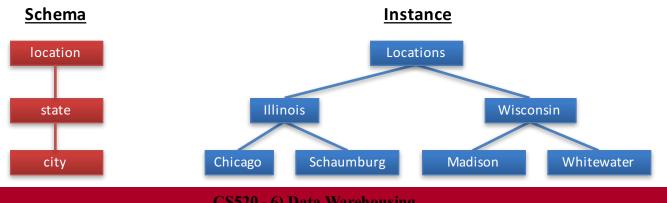

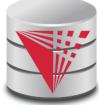

#### 6. Remarks

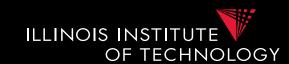

- In principle there does not have to exist an order among the elements at one level of the hierarchy
  - E.g., cities
- Hierarchies do not have to be linear

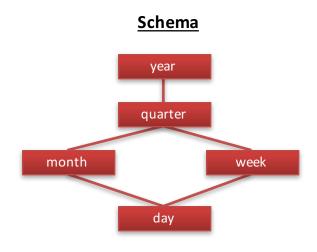

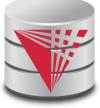

# 6. Cells, Facts, and Measures

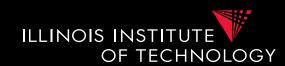

- Each **cell** in the cube corresponds to a combination of elements from each dimension
  - Facts are non-empty cells
  - Cells store measures
- Cube for a combination of levels of the dimension

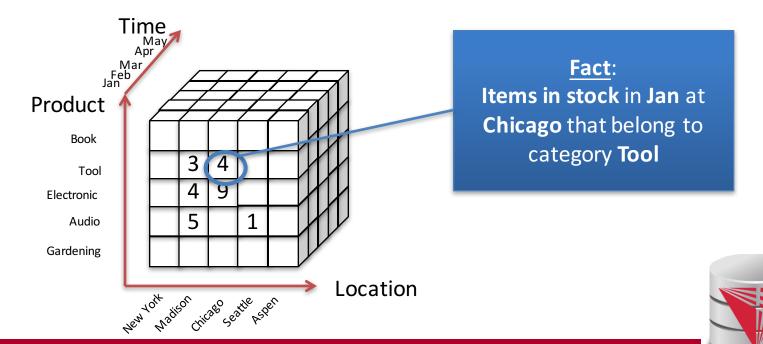

#### Facts

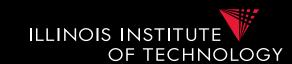

- Targets of analytics
  - E.g., revenue, #sales, #stock
- A fact is uniquely defined by the combination of values from the dimensions
  - E.g., for dimensions time and and location
     Revenue in Illinois during Jan 2015
- Granularity: Levels in the dimension hierarchy corresponding to the fact
  - E.g., state, month

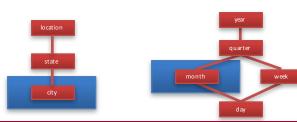

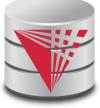

## Facts (Event vs. Snapshot)

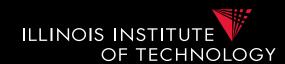

#### Event Facts

- Model real-world events
- E.g., Sale of an item

#### Snapshot Facts

- Temporal state
- A single object (e.g., a book) may contribute to several facts
- E.g., number of items in stock

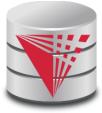

#### Measures

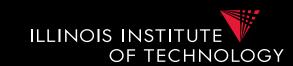

- A measure describes a fact
  - May be derived from other measures
- Two components
  - Numerical value
  - Formula (optional): how to derive it
    - E.g., avg(revenue) = sum(revenue) / count(revenue)
- We may associate multiple measures to each cell
  - E.g., number of sales and total revenue

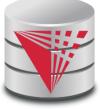

## Measures - Granularity

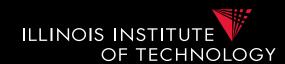

- Similar to facts, measures also have a granularity
- How to change granularity of a measure?
- Need algorithm to combine measures
  - Additive measures
    - Can be aggregated along any dimension
  - Semi-additive/non-additive
    - Cannot be aggregated along some/all dimensions
    - E.g., snapshot facts along time dimension
      - Number of items in stock at Jan + Feb + ... != items in stock during year
      - Median of a measure

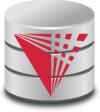

## Design Process (after Kimball)

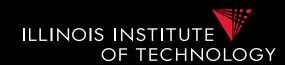

- Comparison to classical relational modeling
  - Analysis driven
    - No need to model all existing data and relationships relevant to a domain
    - Limit modeling to information that is relevant for predicted analytics

#### - Redundancy

- Tolerate redundancy for performance if reasonable
  - E.g., in dimension tables to reduce number of joins

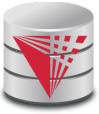

# Design Process – Steps

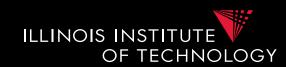

#### • 1) Select relevant business processes

 E.g., order shipping, sales, support, stock management

## • 2) Select granuarity

- E.g., track stock at level of branches or regions

#### 3) Design dimensions

– E.g., time, location, product, ...

#### 4) Select measures

 E.g., revenue, cost, #sales, items in stock, #support requests

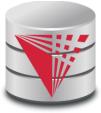

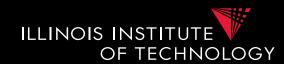

- Coffee shop chain
  - Processes
    - Sell coffee to customers
    - Buy ingredients from suppliers
    - Ship supplies to branches
    - Pay employees
    - HR (hire, advertise positions, ...)
  - Which process is relevant to be analysed to increase profits?

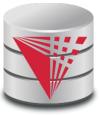

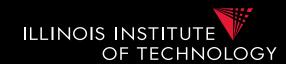

- 1) Selecting process(es)
  - sell coffee to customers
- 2) Select granularity
  - Single sale?
  - Sale per branch/day?
  - Sale per city/year?

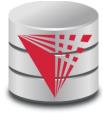

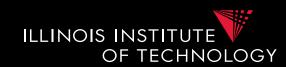

- 1) Selecting process(es)
  - sell coffee to customers
- 2) Select granularity
  - Sale of type of coffee per branch per day
  - Sufficient for analysis
    - Save storage
- 3) Determine relevant dimensions
  - Location
  - Time
  - Product, ...

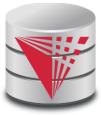

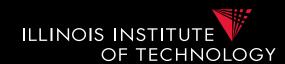

- 1) Selecting process(es)
  - sell coffee to customers
- 2) Select granularity
  - Sale of type of coffee per branch per day
- 3) Determine relevant dimensions
  - Location (country, state, city, zip, shop)
  - Time (year, month, day)
  - Product (type, brand, product)

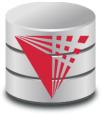

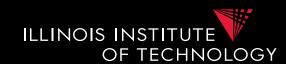

- 1) Selecting process(es)
  - sell coffee to customers
- 2) Select granularity
  - Sale of type of coffee per branch per day
- 3) Determine relevant dimensions
  - Location (country, state, city, zip, shop)
  - Time (year, month, day)
  - Product (type, brand, product)
- 4) Select measures

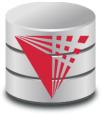

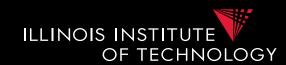

- 1) Selecting process(es)
  - sell coffee to customers
- 2) Select granularity
  - Sale of type of coffee per branch per day
- 3) Determine relevant dimensions
  - Location (country, state, city, zip, shop)
  - Time (year, month, day)
  - Product (type, brand, product)
- 4) Select measures
  - cost, revenue, profit?

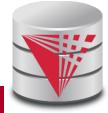

# Relational representation

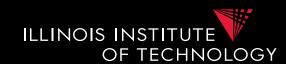

- How to model a datacube using the relational datamodel
- We start from
  - Dimension schemas
  - Set of measures

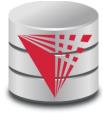

#### Star Schema

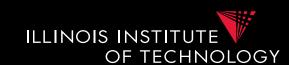

- A data cube is represented as a set of dimension tables and a fact table
- Dimension tables
  - For each dimension schema  $D = (D_1,...,D_k,Top_D)$  we create a relation
  - $-D (\underline{PK}, D_1, ..., D_k)$
  - Here PK is a primary key, e.g., D<sub>min</sub>
- Fact table
  - $-F\left(\underline{FK_{\underline{1}}}, \ldots, \underline{FK_{\underline{n}}}, M_{\underline{1}}, \ldots, M_{\underline{m}}\right)$
  - Each  $FK_i$  is a foreign key to  $D_i$
  - Primary key is the combination of all Fk<sub>i</sub>

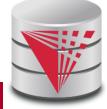

## Star Schema - Remarks

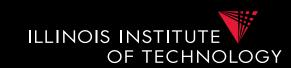

- Dimension tables have redundancy
  - Values for higher levels are repeated
- Fact table is in 3NF
- Top<sub>D</sub> does not have to be stored explicitly
- Primary keys for dimension tables are typically generated (surrogate keys)
  - Better query performance by using integers

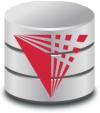

#### Snowflake Schema

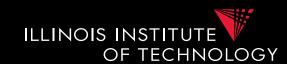

- A data cube is represented as a set of dimension tables and a fact table
- Dimension tables
  - For each dimension schema  $D = (D_1,...,D_k,Top_D)$  we create a relation multiple relations connected through FKs
  - $D_{i} (\underline{PK}, A_{1}, ..., A_{1}, FK_{j})$
  - A<sub>1</sub> is a descriptive attribute
  - FKj is foreign key to the immediate parent(s) of D<sub>i</sub>
- Fact table
  - $-F\left(\underline{FK}_{\underline{1}}, \ldots, \underline{FK}_{\underline{n}}, M_{1}, \ldots, M_{\underline{m}}\right)$
  - Each  $FK_i$  is a foreign key to  $D_i$
  - Primary key is the combination of all Fk<sub>i</sub>

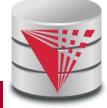

## Snowflake Schema - Remarks

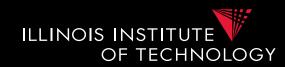

- Avoids redundancy
- Results in much more joins during query processing
- Possible to find a compromise between snowflake and star schema
  - E.g., use snowflake for very fine-granular dimensions with many levels

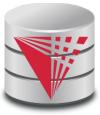

# Snowflake Schema - Example

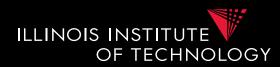

Coffee chain example

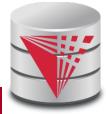

## 6. Extract-Transform-Load (ETL)

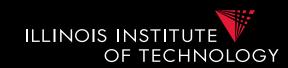

- The preprocessing and loading phase is called extract-transform-load (ETL) in datawarehousing
- Many commercial and open-source tools available
- ETL process is modeled as a workflow of operators
  - Tools typically have a broad set of build-in operators:
     e.g., key generation, replacing missing values,
     relational operators,
  - Also support user-defined operators

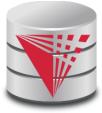

## 6. Extract-Transform-Load (ETL)

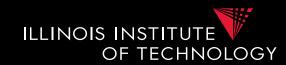

#### Some ETL tools

- Pentaho Data Integration
- Oracle Warehouse Builder (OWB)
- IBM Infosphere Information Server
- Talend Studio for Data Integration
- CloverETL
- Cognos Data Manager
- Pervasive Data Integrator

**—** ...

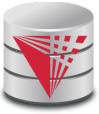

## 6. Extract-Transform-Load (ETL)

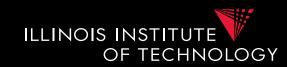

### Operators supported by ETL

- Many of the preprocessing and cleaning operators we already know
  - Surrogate key generation (like creating existentials with skolems)
  - Fixing missing values
    - With default value, using trained model (machine learning)
  - Relational queries
    - E.g., union of two tables or joining two tables
  - Extraction of structured data from semi-structured data and/or unstructured data
  - Entity resolution, data fusion

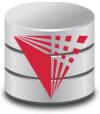

## 6. ETL Process

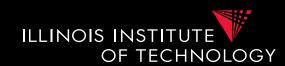

Operators can be composed to form complex workflows

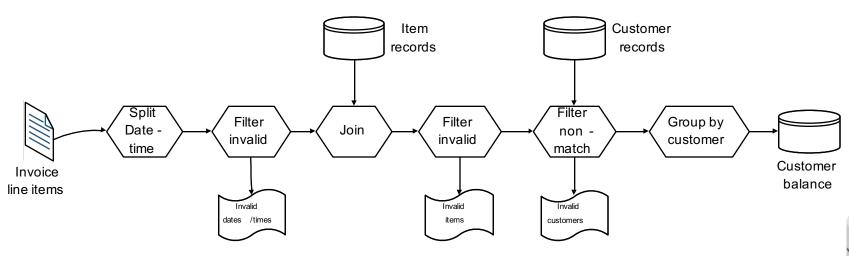

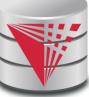

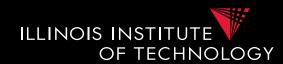

- Elementizing
  - Split values into more fine-granular elements
- Standardization
- Verification
- Matching with master data
- Key generation
- Schema matching, Entity resolution/Deduplication, Fusion

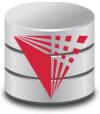

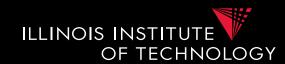

#### Control flow operators

- AND/OR
- Fork
- Loops
- Termination
  - Successful
  - With warning/errors

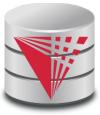

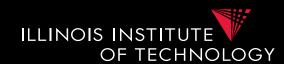

## Elementizing

- Split non 1NF data into individual elements

## Examples

- name: "Peter Gertsen" -> firstname: "Peter", lastname: "Gertsen"
- date: "12.12.2015" -> year: 2002, month: 12, day:12
- Address: "10 W 31st, Chicago, IL 60616" -> street = "10 W 31st", city = "Chicago", state = "IL", zip = "60616"

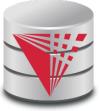

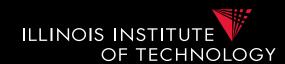

#### Standardization

- Expand abbreviation
- Resolve synonyms
- Unified representation of, e.g., dates

### Examples

- "IL" -> "Illinois"
- "m/w", "M/F" -> "male/female"
- "Jan", "01", "January", "january" -> "January"
- "St" -> "Street", "Dr" -> "Drive", ...

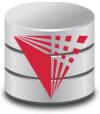

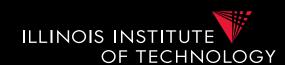

#### Verification

 Same purpose as constraint based data cleaning but typically does not rely on constraints, but, e.g., regular expression matching

#### Examples

- Phone matches "[0-9]{3}-[0-9]{3}-[0-9]{4}"
- For all t in Tokens(product description), t exists in English language dictionary

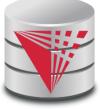

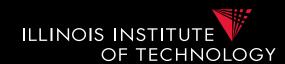

#### Matching master data (lookup)

 Check and potentially repair data based on available master data

### Examples

- E.g., using a clean lookup table with (city,zip) replace the city in each tuple if the pair (city,zip) does not occur in the lookup table

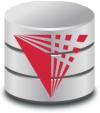

# 6. Metadata management

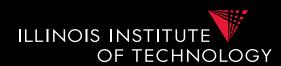

- As part of analysis in DW data is subjected to a complex pipeline of operations
  - Sources
  - ETL
  - Analysis queries
- -> important, but hard, to keep track of what operations have been applied to data and from which sources it has been derived
  - Need metadata management
    - Including provenance (later in this course)

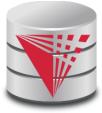

# 6. Querying DW

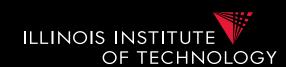

- Targeted model (cube vs. relational)
  - Design specific language for datacubes
  - Add suitable extensions to SQL
- Support typical analytical query patterns
  - Multiple parallel grouping criteria
    - Show total sales, subtotal per state, and subtotal per city
    - -> three subqueries with different group-by in SQL
  - Windowed aggregates and ranking
    - Show 10 most successful stores
    - Show cumulative sales for months of 2016
      - E.g., the result for Feb would be the sum of the sales for Jan + Feb

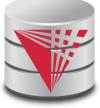

# 6. Querying DW

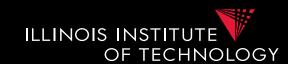

- Targeted model (cube vs. relational)
  - Design specific language for datacubes
    - MDX
  - Add suitable extensions to SQL
    - GROUPING SETS, CUBE, ...
    - Windowed aggregation using OVER(), PARTITION BY, ORDER BY, window specification
    - Window functions
      - RANK, DENSE\_RANK()

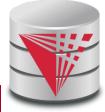

# 6. Cube operations

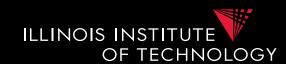

#### Roll-up

- Move from fine-granular to more coarse-granular in one or more dimensions of a datacube
  - E.g., sales per (city,month,product category) to Sales per (state,year, product category

#### Drill-down

- Move from coarse-granular to more fine-granular in one of more dimensions
  - E.g., phonecalls per (city,month) to phonecalls per (zip,month)

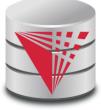

# 6. Cube operations

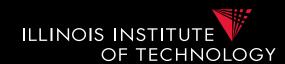

#### Drill-out

- Add additional dimensions
  - special case of drill-down starting from Top<sub>D</sub> in dimension(s)
  - E.g., sales per (city, product category) to Sales per (city, year, product category)

#### • Drill-in

- Remove dimension
  - special case for roll-up move to TopD for dimension(s)
  - E.g., phonecalls per (city,month) to phonecalls per (month)

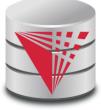

# 6. Cube operations

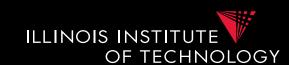

#### Slice

- Select data based on restriction of the values of one dimension
  - E.g., sales per (city,month) -> sales per (city) in Jan

#### Dice

- Select data based on restrictions of the values of multiple dimensions
  - E.g., sales per (city,month) -> sales in Jan for Chicago and Washington DC

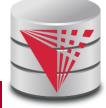

# 6. SQL Extensions

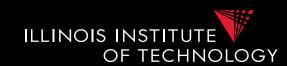

- Recall that grouping on multiple sets of attributes is hard to express in SQL
  - E.g., give me the total sales, the sales per year, and the sales per month
    - Practice

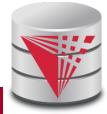

# 6. SQL Extensions

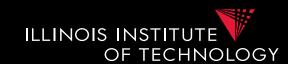

- Syntactic Sugar for multiple grouping
  - GROUPING SETS
  - CUBE
  - ROLLUP
- These constructs are allowed as expressions in the GROUP BY clause

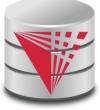

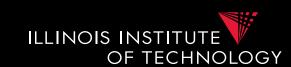

- GROUP BY GROUPING SETS ((set<sub>1</sub>), ..., (set<sub>n</sub>))
- Explicitly list sets of group by attributes
- Semantics:
  - Equivalent to UNION over duplicates of the query each with a group by clause GROUP BY set<sub>i</sub>
  - Schema contains all attributes listed in any set
  - For a particular set, the attribute not in this set are filled with NULL values

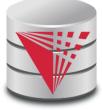

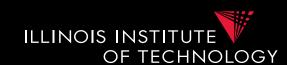

| quarter | city    | product_typ | profit |
|---------|---------|-------------|--------|
| 2010 Q1 |         | Books       | 8347   |
| 2012 Q2 |         | Books       | 7836   |
| 2012 Q2 |         | Gardening   | 12300  |
| 2012 Q2 | Chicago |             | 12344  |
| 2012 Q2 | Seattle |             | 124345 |

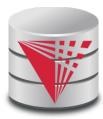

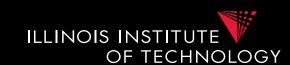

```
SELECT quarter, city, NULL AS product typ,
      SUM(profit) AS profit
FROM facttable F, time T, location L, product P
WHERE F.TID = T.TID AND F.LID = L.LID AND F.PID = P.PID
GROUP BY quarter, city
UNION
SELECT quarter, NULL AS city, product typ,
      SUM(profit) AS profit
FROM facttable F, time T, location L, product P
WHERE F.TID = T.TID AND F.LID = L.LID AND F.PID = P.PID
GROUP BY quarter, product type
```

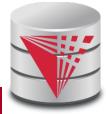

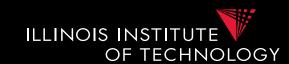

#### • Problem:

– How to distinguish between NULLs based on grouping sets and NULL values in a group by column?

```
GROUP BY GROUPING SETS
( (quarter, city), (quarter, product_typ), (quarter, product_typ, city)
```

| quarter | cit  | У                                                     | product_typ      |               | profit |
|---------|------|-------------------------------------------------------|------------------|---------------|--------|
| 2010 Q1 |      |                                                       | Did not group o  |               | 8347   |
| 2012 Q2 |      |                                                       | oduct_typ or the |               | 7836   |
| 2012 Q2 |      | the group for all NULL values in <b>product_typ</b> ? |                  | 12300         |        |
| 2012 Q2 | Chic | ago                                                   |                  |               | 12344  |
| 2012 Q2 | Seat | ttle                                                  |                  | <b>&gt;</b> : | 124345 |
| 2012 Q2 | Seat | ttle                                                  | Gardening        |               | 12343  |

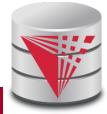

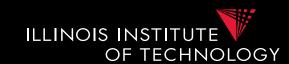

- Solution:
  - GROUPING predicate
  - GOUPING(A) = 1 if grouped on attribute A, 0 else

| quarter     | city      | product_typ | profit | grp_prd |
|-------------|-----------|-------------|--------|---------|
| 2010 Q1     |           | Books       | 8347   | 1       |
| 2012 02     |           | Books       | 7836   | 1       |
| 2<br>Now it | 's clear! | Gardening   | 12300  | 1       |
| NOW IL      | s clear!  |             | 12344  | 0       |
| 2012 Q2     | Seattle   |             | 124345 | 1       |
| 2012 Q2     | Seattle   | Gardening   | 12343  | 1       |

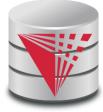

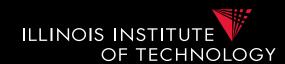

Combining GROUPING SETS

```
GROUP BY A, B
= GROUP BY GROUPING SETS ((A,B))
GROUP BY GROUPING SETS ((A,B), (A,C), (A))
= GROUP BY A, GROUPING SETS ((B), (C), ())
GROUP BY GROUPING SETS ((A,B), (B,C),
         GROUPING SETS ((D,E),(D))
= GROUP BY GROUPING SETS (
   (A,B,D,E), (A,B,D), (B,C,D,E), (B,C,D)
```

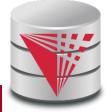

### 6. CUBE

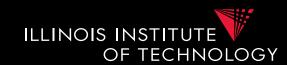

- GROUP BY CUBE (set)
- Group by all 2<sup>n</sup> subsets of **set**

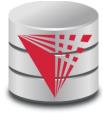

#### 6. CUBE

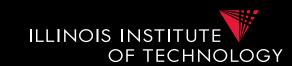

- GROUP BY ROLLUP  $(A_1, ..., A_n)$
- Group by all prefixes
- Typically different granularity levels from single dimension hierarchy, e.g., year-month-day
  - Database can often find better evaluation strategy

```
GROUP BY ROLLUP (A,B,C)

= GROUP BY GROUPING SETS (
    (A,B,C),
    (A,B),
    (A),
    ()
)
```

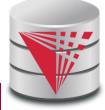

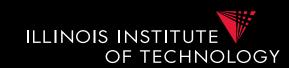

- Agg OVER (partition-clause, orderby, window-specification)
- New type of aggregation and grouping where
  - Each input tuple is paired with the aggregation result for the group it belongs too
  - More flexible grouping based on order and windowing
  - New aggregation functions for ranking queries
    - E.g., RANK(), DENSE\_RANK()

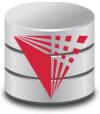

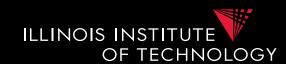

- Agg OVER (partition-clause, orderby, window-specification)
- New type of aggregation and grouping where **SELECT** shop, sum(profit) **OVER()** 
  - aggregation over full table

```
SELECT shop, sum(profit) OVER(PARTITION BY state) - like group-by
```

**SELECT** shop, sum(profit) OVER(**ORDER BY** month)
- rolling sum including everything with smaller month

SELECT shop, sum(profit) OVER(ORDER BY month 6 PRECEDING 3 FOLLOWING)

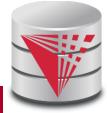

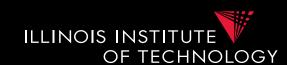

- Agg OVER (partition-clause orderby, window-specification)
- New type of aggregation and grouping where

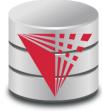

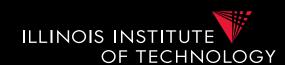

SELECT year, month, city, profit
SUM(profit) OVER () AS ttl

- For each tuple build a set of tuples belonging to the same window
  - Compute aggregation function over window
  - Return each input tuple paired with the aggregation result for its window
- OVER() = one window containing all tuples

| year | month | city     | profit |
|------|-------|----------|--------|
| 2010 | 1     | Chicago  | 10     |
| 2010 | 2     | Chicago  | 5      |
| 2010 | 3     | Chicago  | 20     |
| 2011 | 1     | Chicago  | 45     |
| 2010 | 1     | New York | 12     |

| year | month | city     | profit | ttl |
|------|-------|----------|--------|-----|
| 2010 | 1     | Chicago  | 10     | 92  |
| 2010 | 2     | Chicago  | 5      | 92  |
| 2010 | 3     | Chicago  | 20     | 92  |
| 2011 | 1     | Chicago  | 45     | 92  |
| 2010 | 1     | New York | 12     | 92  |

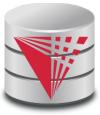

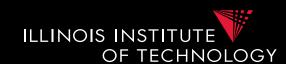

SELECT year, month, city
SUM(profit) OVER (PARTITION BY year) AS ttl

- PARITION BY
  - only tuples with same partition-by attributes belong to the same window
- Like **GROUP BY**

| year | month | city     | profit |
|------|-------|----------|--------|
| 2010 | 1     | Chicago  | 10     |
| 2010 | 2     | Chicago  | 5      |
| 2010 | 3     | Chicago  | 20     |
| 2011 | 1     | Chicago  | 45     |
| 2010 | 1     | New York | 12     |
|      |       |          |        |

| year | month | city     | profit | ttl |
|------|-------|----------|--------|-----|
| 2010 | 1     | Chicago  | 10     | 47  |
| 2010 | 2     | Chicago  | 5      | 47  |
| 2010 | 3     | Chicago  | 20     | 47  |
| 2011 | 1     | Chicago  | 45     | 45  |
| 2010 | 1     | New York | 12     | 47  |

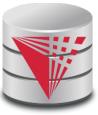

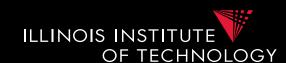

SELECT year, month, city
SUM(profit) OVER (ORDER BY year, month) AS ttl
FROM sales

- Order tuples on these expressions
- Only tuples which are <= to the order as the current tuple belong to the same window
- E.g., can be used to compute an accumulate total

| year | month | city     | profit |
|------|-------|----------|--------|
| 2010 | 1     | Chicago  | 10     |
| 2010 | 2     | Chicago  | 5      |
| 2010 | 3     | Chicago  | 20     |
| 2011 | 1     | Chicago  | 45     |
| 2010 | 1     | New York | 12     |

| year | month | city     | profit | ttl |
|------|-------|----------|--------|-----|
| 2010 | 1     | Chicago  | 10     | 22  |
| 2010 | 2     | Chicago  | 5      | 47  |
| 2010 | 3     | Chicago  | 20     | 47  |
| 2011 | 1     | Chicago  | 45     | 45  |
| 2010 | 1     | New York | 12     | 47  |

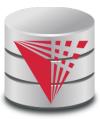

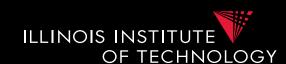

SELECT year, month, city
SUM(profit) OVER (ORDER BY year, month) AS ttl
FROM sales

- Order tuples on these expressions
- Only tuples which are <= to the order as the current tuple belong to the same window
- E.g., can be used to compute an accumulate total

| month | city     | profit                                  |
|-------|----------|-----------------------------------------|
| 1     | Chicago  | 10                                      |
| 2     | Chicago  | 5                                       |
| 3     | Chicago  | 20                                      |
| 1     | Chicago  | 45                                      |
| 1     | New York | 12                                      |
|       | 2 3      | 1 Chicago 2 Chicago 3 Chicago 1 Chicago |

| year | month | city     | profit | ttl |
|------|-------|----------|--------|-----|
| 2010 | 1     | Chicago  | 10     | 22  |
| 2010 | 2     | Chicago  | 5      | 27  |
| 2010 | 3     | Chicago  | 20     | 47  |
| 2011 | 1     | Chicago  | 45     | 45  |
| 2010 | 1     | New York | 12     | 22  |

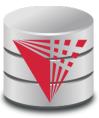

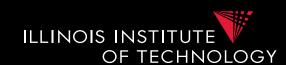

SELECT year, month, city
SUM(profit) OVER (ORDER BY year, month) AS ttl
FROM sales

- Order tuples on these expressions
- Only tuples which are <= to the order as the current tuple belong to the same window
- E.g., can be used to compute an accumulate total

| year | month | city     | profit |
|------|-------|----------|--------|
| 2010 | 1     | Chicago  | 10     |
| 2010 | 2     | Chicago  | 5      |
| 2010 | 3     | Chicago  | 20     |
| 2011 | 1     | Chicago  | 45     |
| 2010 | 1     | New York | 12     |

| year | month | city     | profit | ttl |
|------|-------|----------|--------|-----|
| 2010 | 1     | Chicago  | 10     | 22  |
| 2010 | 2     | Chicago  | 5      | 27  |
| 2010 | 3     | Chicago  | 20     | 47  |
| 2011 | 1     | Chicago  | 45     | 45  |
| 2010 | 1     | New York | 12     | 22  |

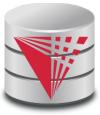

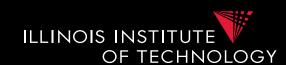

SELECT year, month, city
SUM(profit) OVER (ORDER BY year, month) AS ttl
FROM sales

- Order tuples on these expressions
- Only tuples which are <= to the order as the current tuple belong to the same window
- E.g., can be used to compute an accumulate total

| year | month | city     | profit |  |
|------|-------|----------|--------|--|
| 2010 | 1     | Chicago  | 10     |  |
| 2010 | 2     | Chicago  | 5      |  |
| 2010 | 3     | Chicago  | 20     |  |
| 2011 | 1     | Chicago  | 45     |  |
| 2010 | 1     | New York | 12     |  |

| year | month | city     | profit | ttl |
|------|-------|----------|--------|-----|
| 2010 | 1     | Chicago  | 10     | 22  |
| 2010 | 2     | Chicago  | 5      | 27  |
| 2010 | 3     | Chicago  | 20     | 47  |
| 2011 | 1     | Chicago  | 45     | 92  |
| 2010 | 1     | New York | 12     | 22  |

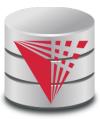

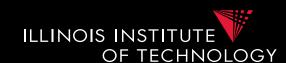

SELECT year, month, city

SUM(profit) OVER (PARTIION BY year ORDER BY month)

AS ttl

- Combining PARTITION BY and ORDER BY
  - First partition, then order tuples within each partition

| year | month | city     | profit |
|------|-------|----------|--------|
| 2010 | 1     | Chicago  | 10     |
| 2010 | 2     | Chicago  | 5      |
| 2010 | 3     | Chicago  | 20     |
| 2011 | 1     | Chicago  | 45     |
| 2010 | 1     | New York | 12     |

| year | month | city     | profit | ttl |
|------|-------|----------|--------|-----|
| 2010 | 1     | Chicago  | 10     | 22  |
| 2010 | 2     | Chicago  | 5      | 27  |
| 2010 | 3     | Chicago  | 20     | 47  |
| 2011 | 1     | Chicago  | 45     | 45  |
| 2010 | 1     | New York | 12     | 22  |

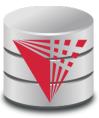

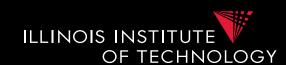

SELECT year, month, city

SUM(profit) OVER (PARTITION BY year ORDER BY month

RANGE BETWEEN 1 PRECEDING

AND 1 FOLLOWING) AS ttl

- Explicit window specification
  - Requires ORDER BY
  - Determines which tuples "surrounding" the tuple according to the sort order to include in the window

| year | month | city     | profit |
|------|-------|----------|--------|
| 2010 | 1     | Chicago  | 10     |
| 2010 | 2     | Chicago  | 5      |
| 2010 | 3     | Chicago  | 20     |
| 2011 | 1     | Chicago  | 45     |
| 2010 | 1     | New York | 12     |

| year | month | city     | profit | ttl |
|------|-------|----------|--------|-----|
| 2010 | 1     | Chicago  | 10     | 27  |
| 2010 | 2     | Chicago  | 5      | 47  |
| 2010 | 3     | Chicago  | 20     | 25  |
| 2011 | 1     | Chicago  | 45     | 45  |
| 2010 | 1     | New York | 12     | 27  |

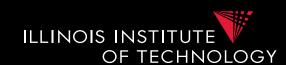

SELECT year, month, city

SUM(profit) OVER (ORDER BY year, month

ROWS BETWEEN 1 PRECEDING

AND 1 FOLLOWING) AS ttl

- Explicit window specification
  - Requires ORDER BY
  - Determines which tuples "surrounding" the tuple according to the sort order to include in the window

| year | month | city     | profit |  |
|------|-------|----------|--------|--|
| 2010 | 1     | Chicago  | 10     |  |
| 2010 | 2     | Chicago  | 5      |  |
| 2010 | 3     | Chicago  | 20     |  |
| 2011 | 1     | Chicago  | 45     |  |
| 2010 | 1     | New York | 12     |  |

| year | month | city     | profit | ttl |
|------|-------|----------|--------|-----|
| 2010 | 1     | Chicago  | 10     | 22  |
| 2010 | 2     | Chicago  | 5      | 37  |
| 2010 | 3     | Chicago  | 20     | 70  |
| 2011 | 1     | Chicago  | 45     | 65  |
| 2010 | 1     | New York | 12     | 27  |

### 6. MDX

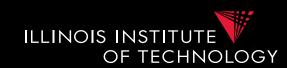

- Multidimensional expressions (MDX)
  - Introduced by Microsoft
  - Query language for the cube data model
  - SQL-like syntax
    - Keywords have different meaning
  - MDX queries return a multi-dimensional report
    - 2D = spreadsheet
    - 3D or higher, e.g., multiple spreadsheets

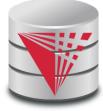

# 6. MDX Query

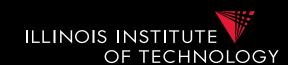

Basic Query Structure

```
SELECT <axis-spec<sub>1</sub>>, ...
FROM <cube-spec<sub>1</sub>>, ...
WHERE ( <select-spec> )
```

- Note!
  - Semantics of SELECT, FROM, WHERE not what you would expect knowing SQL

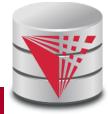

### 6. MXD

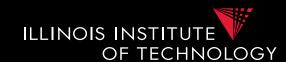

- Meaning of
  - [] interpret number as name
  - {} set notation
  - () tuple in where clause

|            | 2010  | 2011 Jan   | 2011 Feb | 2011 Mar |      | 2011 Dec  |
|------------|-------|------------|----------|----------|------|-----------|
| Chicago    | 23423 | 5425234523 | 432      | 43243434 |      | 12231     |
| Schaumburg | 32132 | 12315      | 213333   | 123213   | •••• | 123153425 |

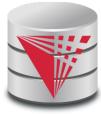

### 6. MXD

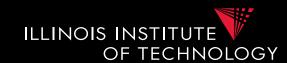

SELECT { Chicago, Schaumburg } ON ROWS { [2010], [2011].CHILDREN } ON COLUMNS

FROM PhoneCallsCube

WHERE ( measures.numCalls, carrier.Spring

Datacube(s) to use

Select measures to aggregate over

Slice (egg., here only aggregation over Spring calls)

Determine result layout rows and columns of spreadsheet

Specify sets of dimensional concepts

|            | 2010  | 2011 Jan   | <b>2011</b> Feb | 2011 Mar | <br>2011 Dec  |
|------------|-------|------------|-----------------|----------|---------------|
| Chicago    | 23423 | 5425234523 | 432             | 43243434 | <br>12231     |
| Schaumburg | 32132 | 12315      | 213333          | 123213   | <br>123153425 |

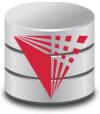

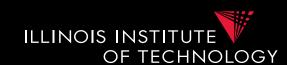

- Select specifies dimensions in result and how to visualize
  - ON COLUMNS, ON ROWS, ON PAGES, ON SECTIONS, ON CHAPTERS
- Every dimension in result corresponds to one dimension in the cube
  - Set of concepts from this dimensions which may be from different levels of granularity
  - E.g., {2010, 2011 Jan, 2012 Jan, 2012 Feb, 2010 Jan 1st}

|            | 2010  | 2011 Jan   | 2011 Feb | 2011 Mar | <br>2011 Dec  |
|------------|-------|------------|----------|----------|---------------|
| Chicago    | 23423 | 5425234523 | 432      | 43243434 | <br>12231     |
| Schaumburg | 32132 | 12315      | 213333   | 123213   | <br>123153425 |

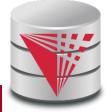

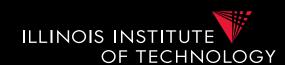

- Specify concepts from dimensions
  - List all values as set, e.g., { [2010], [2011] }
  - Not necessarily from same level of hierarchy (e.g., mix years and months)
- Language constructs for accessing parents and children or members of a level in the hierarchy
  - **CHILDREN**: all direct children
    - E.g., [2010]. CHILDREN =  $\{[2010 \text{ Jan}], ..., [2010 \text{ Dec}]\}$
  - PARENT: the direct parent
    - E.g., [2010 Jan]. PARENT = [2010]
  - **MEMBERS**: all direct children
    - E.g., Time.Years.MEMBERS =  $\{[1990], [1991], ..., [2016]\}$
  - **LASTCHILD**: last child (according to order of children)
    - E.g., [2010].LASTCHILD = [2010 Dec]
  - NEXTMEMBER: right sibling on same level
    - E.g., [2010] .NEXTMEMBER = [2011]
  - [a]: [b]: all members in interval between a and b
    - E.g., [1990]: [1993] = {[1990], [1991], [1992], [1993]}

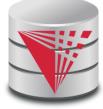

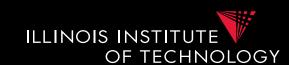

- Specify concepts from dimensions
  - List all values as set, e.g., { [2010], [2011] }
  - Not necessarily from same level of hierarchy (e.g., mix years and months)
- Language constructs for accessing parents and children or members of a level in the hierarchy
  - **CHILDREN**: all direct children
    - E.g., [2010]. CHILDREN =  $\{[2010 \text{ Jan}], ..., [2010 \text{ Dec}]\}$
  - PARENT: the direct parent
    - E.g., [2010 Jan]. PARENT = [2010]
  - **MEMBERS**: all direct children
    - E.g., Time.Years.MEMBERS =  $\{[1990], [1991], ..., [2016]\}$
  - **LASTCHILD**: last child (according to order of children)
    - E.g., [2010].LASTCHILD = [2010 Dec]
  - NEXTMEMBER: right sibling on same level
    - E.g., [2010] .NEXTMEMBER = [2011]
  - [a]: [b]: all members in interval between a and b
    - E.g., [1990]: [1993] = {[1990], [1991], [1992], [1993]}

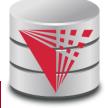

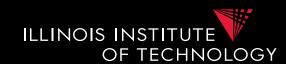

- Nesting of sets: CROSSJOIN
  - Project two dimensions into one
  - Forming all possible combinations

| Chicago    | 2010 | 123411   |
|------------|------|----------|
| Chicago    | 2011 | 3231     |
| Schaumhurg | 2010 | 32321132 |
| Schaumburg | 2011 | 12355    |

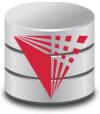

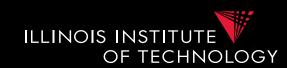

- Conditional selection of members: **FILTER** 
  - One use members that fulfill condition
  - E.g., condition over aggregation result
- Show results for all month of 2010 where there are more Sprint calls than ATT calls

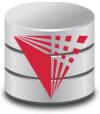

# 6. Query Processing in DW

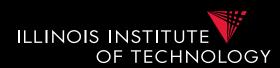

- Large topic, here we focus on two aspects
  - Partitioning
  - Query answering with materialized views

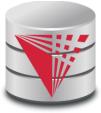

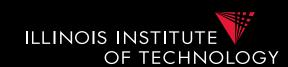

- Partitioning splits a table into multiple fragments that are stored independently
  - E.g., split across X disks, across Y servers

## Vertical partitioning

- Split columns across fragments
  - E.g.,  $R = \{A,B,C,D\}$ , fragment  $F1 = \{A,B\}$ ,  $F2 = \{C,D\}$
  - Either add a row id to each fragment or the primary key to be able to reconstruct

## Horizontal partitioning

- Split rows
- Hash vs. range partitioning

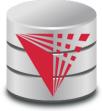

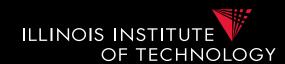

### Why partitioning?

- Parallel/distributed query processing
  - read/write fragments in parallel
  - Distribute storage load across disks/servers
- Avoid reading data that is not needed to answer a query
  - Vertical
    - Only read columns that are accessed by query
  - Horizontal
    - only read tuples that may match queries selection conditions

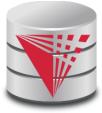

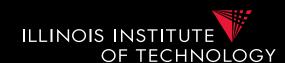

## Vertical Partitioning

- Fragments F<sub>1</sub> to Fn of relation R such that
  - $Sch(F_1)$  u  $Sch(F_2)$  u ... u  $Sch(F_n) = Sch(R)$
  - Store row id or PK of R with every fragment
  - Restore relation R through natural joins

| <u>Name</u> | Salary | Age | Gender |
|-------------|--------|-----|--------|
| Peter       | 12,000 | 45  | М      |
| Alice       | 24,000 | 34  | F      |
| Bob         | 20,000 | 22  | М      |
| Gertrud     | 50,000 | 55  | F      |
| Pferdegert  | 14,000 | 23  | М      |

| Rowid | Name       | Salary |
|-------|------------|--------|
| 1     | Peter      | 12,000 |
| 2     | Alice      | 24,000 |
| 3     | Bob        | 20,000 |
| 4     | Gertrud    | 50,000 |
| 5     | Pferdegert | 14,000 |

| Rowid | Age | Gender |
|-------|-----|--------|
| 1     | 45  | М      |
| 2     | 34  | F      |
| 3     | 22  | М      |
| 4     | 55  | F      |
| 5     | 23  | М      |

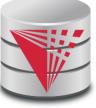

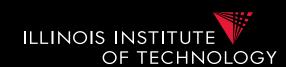

## Horizontal Partitioning

- Range partitioning on attribute A
  - Split domain of A into intervals representing fragments
  - E.g., tuples with A = 15 belong to fragment [0,20]
- Fragments F<sub>1</sub> to Fn of relation R such that

• 
$$Sch(F_1) = Sch(F_2) = ... = Sch(F_n) = Sch(R)$$

• 
$$R = F_1 u \dots u F_n$$

| <u>Name</u> | Salary | Age | Gender |
|-------------|--------|-----|--------|
| Peter       | 12,000 | 45  | М      |
| Alice       | 24,000 | 34  | F      |
| Bob         | 20,000 | 22  | М      |
| Gertrud     | 50,000 | 55  | F      |
| Pferdegert  | 14,000 | 23  | М      |

| <u>Name</u> | Salary | Age | Gender |
|-------------|--------|-----|--------|
| Peter       | 12,000 | 45  | М      |
| Pferdegert  | 14,000 | 23  | M      |

| <u>Name</u> | Salary | Age | Gender |
|-------------|--------|-----|--------|
| Alice       | 24,000 | 34  | F      |
| Bob         | 20,000 | 22  | М      |
| Gertrud     | 50,000 | 55  | F      |

Salary [0,15000]

Salary [15001,10000]

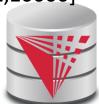

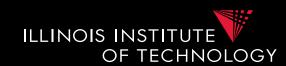

## Horizontal Partitioning

- Hash partitioning on attribute A
  - Split domain of A into x buckets using hash function
  - E.g., tuples with h(A) = 3 belong to fragment  $F_3$
  - $Sch(F_1) = Sch(F_2) = \dots = Sch(F_n) = Sch(R)$

• 
$$R = F_1 u \dots u F_n$$

| <u>Name</u> | Salary | Age | Gender |
|-------------|--------|-----|--------|
| Peter       | 12,000 | 45  | М      |
| Alice       | 24,000 | 34  | F      |
| Bob         | 20,000 | 22  | М      |
| Gertrud     | 50,000 | 55  | F      |
| Pferdegert  | 14,000 | 23  | М      |

| <u>Name</u> | Salary | Age | Gender |
|-------------|--------|-----|--------|
| Alice       | 24,000 | 34  | F      |
| Pferdegert  | 14,000 | 23  | М      |

| <u>Name</u> | Salary | Age | Gender |
|-------------|--------|-----|--------|
| Peter       | 12,000 | 45  | М      |
| Bob         | 20,000 | 22  | М      |
| Gertrud     | 50,000 | 55  | F      |

Salary h(24,000) = 0 H(14,000) = 0

Salary h(12,000) = 1 H(20,000) = 1 H(50,000) = 1

## Outline

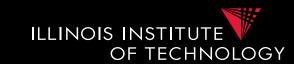

- 0) Course Info
- 1) Introduction
- 2) Data Preparation and Cleaning
- 3) Schema matching and mapping
- 4) Virtual Data Integration
- 5) Data Exchange
- 6) Data Warehousing
- 7) Big Data Analytics
- 8) Data Provenance

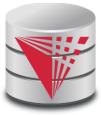